Prof. Dr. Stefan Funken WS 2013/2014 Dipl.-Math. Katharina Becker-Steinberger Lösungsblatt 7 Dipl.-Math. oec. Klaus Stolle 13.12.2013 Institut für Numerische Mathematik Universität Ulm

## Angewandte Numerik 2

Aufgabe 14 (Fortsetzung: Mehrschrittverfahren, Konsistenzordnung, Konvergenz) (4 Punkte) Prüfen Sie, ob das Mehrschrittverfahren aus Aufgabe 12

$$
y_{j+4} - y_j = \frac{h}{3}(8f_{j+1} - 4f_{j+2} + 8f_{j+3})
$$

konvergent ist.

**Hinweis:** In Aufgabe 12 haben Sie bereits die Konsistenzordnung  $p = 4$  dieses Mehrschrittverfahrens bestimmt. Es gilt: Ein lineares Mehrschrittverfahren ist genau dann konvergent, wenn es konsistent und stabil ist (Dahlquist). Somit bleibt noch die Stabilität zu zeigen.

**Definition 1.** Ein lineares Mehrschrittverfahren heißt stabil (auch null-stabil), wenn alle Nullstellen  $z_j$  des charakteristischen Polynoms  $\rho(z) = \sum_{r=0}^{k} \alpha_r z^r$  in der Einheitskreisscheibe liegen, d.h. wenn  $|z_j| \leq 1$ , und die Nullstellen auf dem Rand, d.h. die Nullstellen mit  $|z_i|=1$ , nur einfach auftreten.

## Lösung:

In Aufgabe 12 wurde bereits die Konsistenz des Verfahrens überprüft und die Konsistenzordnung bestimmt. Wir geben die Lösung zu Aufgabe 12 hier nochmals an:

1. Prüfe Konsistenz:

Zeige hierzu

$$
\sum_{i=0}^{4} \alpha_i = 0 \text{ und } \sum_{i=0}^{4} i\alpha_i - \sum_{i=0}^{4} \beta_i = 0.
$$

Es gilt

$$
\sum_{i=0}^{4} \alpha_i = 1 - 1 = 0,
$$
  

$$
\sum_{i=0}^{4} i\alpha_i = 4 \cdot 1 - 0 \cdot 1 = 4 \text{ und}
$$
  

$$
\sum_{i=0}^{4} \beta_i = \frac{8}{3} - \frac{4}{3} + \frac{8}{3} = \frac{12}{3} = 4.
$$

Das Verfahren ist somit konsistent.

2. Prüfe Konsistenzordnung: Bestimme hierzu größtes p mit

$$
\sum_{i=0}^{4} \alpha_i i^l = l \sum_{i=0}^{4} \beta_i i^{l-1}, \quad \forall l = 2, \dots, p.
$$

Für  $l = 2$  gilt:

$$
\sum_{i=0}^{4} \alpha_i i^2 = 1 \cdot 4^2 = 16 \text{ und}
$$
  

$$
2 \sum_{i=0}^{4} \beta_i i = 2 \left( \frac{8}{3} \cdot 1 - \frac{4}{3} \cdot 2 + \frac{8}{3} \cdot 3 \right) = 16.
$$

Für  $l = 3$  gilt:

4

$$
\sum_{i=0}^{4} \alpha_i i^3 = 1 \cdot 4^3 = 64 \text{ und}
$$
  
 
$$
3 \sum_{i=0}^{4} \beta_i i^2 = 3 \left( \frac{8}{3} \cdot 1 - \frac{4}{3} \cdot 2^2 + \frac{8}{3} \cdot 3^2 \right) = 3 \left( \frac{8}{3} - \frac{16}{3} + \frac{72}{3} \right) = 64.
$$

Für  $l = 4$  gilt:

$$
\sum_{i=0}^{4} \alpha_i i^4 = 1 \cdot 4^4 = 256 \text{ und}
$$
  

$$
4 \sum_{i=0}^{4} \beta_i i^3 = 4 \left( \frac{8}{3} \cdot 1 - \frac{4}{3} \cdot 2^3 + \frac{8}{3} \cdot 3^3 \right) = 4 \left( \frac{8}{3} - \frac{32}{3} + \frac{216}{3} \right) = 4 \frac{192}{3} = 256.
$$

Für  $l = 5$  gilt:

$$
\sum_{i=0}^{4} \alpha_i i^5 = 1 \cdot 4^5 = 1024, \text{ aber}
$$
\n
$$
5 \sum_{i=0}^{4} \beta_i i^5 = 5 \left( \frac{8}{3} \cdot 1 - \frac{4}{3} \cdot 2^4 + \frac{8}{3} \cdot 3^4 \right) = 5 \left( \frac{8}{3} - \frac{64}{3} + \frac{648}{3} \right) = \frac{2960}{3} = 986,666.
$$

Das Verfahren hat also die Konsistenzordnung  $p = 4$ .

Hier in Aufgabe 14 soll geprüft werden, ob das Verfahren konvergent ist:

3. Prüfe Konvergenz:

Ein lineares Mehrschrittverfahren ist genau dann konvergent, wenn es konsistent und stabil ist.

Es bleibt somit noch die Stabilität zu zeigen.

Ein lineares Mehrschrittverfahren ist stabil, wenn alle Nullstellen  $z_j$  des charakteristischen Polynoms  $\rho(z)$  in der Einheitskreisscheibe liegen, d. h.  $|z_j| \leq 1$ , und diejenigen, die auf dem Rand liegen, d. h.  $|z_i| = 1$ , nur einfach auftreten.

Betrachte das charakteristische Polynom  $\rho(z) = \alpha_4 z^4 + \alpha_3 z^3 + \alpha_2 z^2 + \alpha_1 z^1 + \alpha_0 = z^4 - 1$  zur obigen Gleichung. Die Berechnung der Nullstellen liefert

 $\rho(z) = z^4 - 1 = 0 \iff z_1 = 1, z_2 = -1, z_3 = i, z_4 = -i.$ 

Da  $|z_1|=1, |z_2|=1, |z_3|=1, |z_4|=1$  und alle Nullstellen  $z_1, \ldots, z_4$  einfache Nullstellen sind, ist das Verfahren stabil. Somit folgt die Konvergenz des Mehrschrittverfahrens.

Aufgabe 15 (Mehrschrittverfahren, Milne-Simpson Verfahren, Konsistenz, Stabilität)  $(4+4+8^* \text{ Punkte})$ Gegeben sei das Milne-Simpson Verfahren mit Schrittzahl  $k = 2$ :

$$
y_{j+1} = y_{j-1} + \frac{h}{3}(f_{j+1} + 4f_j + f_{j-1})
$$

- a) Untersuchen Sie das Verfahren auf Konsistenz und Stabilität und bestimmen Sie seine Konsistenzordnung.
- b) Wenden Sie das Verfahren auf die folgende Anfangswertaufgabe an

$$
y' = -y, \quad y(0) = 1
$$

Stellen Sie die resultierende homogene, lineare Differenzengleichung für die Näherung  $y_j$  auf und bestimmen Sie deren Lösung. Als Startschritt zur Berechnung von  $y_1$  verwenden Sie einen expliziten Euler-Schritt.

c) Zeigen Sie für die Näherung aus b) durch Entwicklung der h-Potenzen:

$$
y_j = c_1(h)\lambda_1(h)^j + c_2(h)\lambda_2(h)^j
$$
  
\n
$$
\lambda_1(h) = 1 - h + O(h^2),
$$
  
\n
$$
\lambda_2(h) = -(1 + h/3) + O(h^2),
$$
  
\n
$$
c_1(h) = 1 + O(h^2),
$$
  
\n
$$
c_2(h) = O(h^2).
$$

Welche Folgerung ergibt sich hieraus für die Näherung  $y(t, h)$  an einer festen Stelle  $t > 0$ ? Hinweis: Verwenden Sie bei Aufgabenteil b) den folgenden Satz:

**Satz 1.** Gegeben sei eine lineare, homogene Differenzengleichung mit Koeffizienten  $\alpha_i$ ,  $\alpha_k \neq 0$ 

,

$$
\sum_{i=0}^{k} \alpha_i w_{j+i} = 0, \quad j = 0, 1, \dots
$$

Dann gilt:

- a) Ist  $z_1$  eine Nullstelle des charakteristischen Polynoms  $\rho(z) := \sum_{i=0}^{k} \alpha_i z^i$ , so ist durch  $w_j := z_1^j$  $\frac{J}{1}$  eine Lösung der Differenzengleichung gegeben.
- b) Ist  $z_1$  eine doppelte Nullstelle von  $\rho$ , so ist neben  $w_j := z_1^j$  $i_1^j$  auch  $\tilde{w}_j := jz_1^j$  eine Lösung der Differenzengleichung.
- c) Sind  $z_1, \ldots, z_k$  die paarweise verschiedenen (einfachen) Nullstellen von  $\rho$ , so lautet die allgemeine Lösung der Differenzengleichung  $w_j = \sum_{i=1}^k c_i z_i^j$  $\frac{j}{i}$  .

## Lösung:

a) Aus

$$
y_{j+1} = y_{j-1} + \frac{h}{3}(f_{j+1} + 4f_j + f_{j-1})
$$

erhält man durch Indexverschiebung

$$
y_{j+2} = y_j + \frac{h}{3}(f_{j+2} + 4f_{j+1} + f_j),
$$

also  $\alpha_2 = 1, \alpha_1 = 0, \alpha_0 = -1, \beta_2 = \frac{1}{3}$  $\frac{1}{3}, \beta_1 = \frac{4}{3}$  $\frac{4}{3}$  und  $\beta_0 = \frac{1}{3}$  $rac{1}{3}$ .

1. Prüfe Konsistenz: Zeige hierzu

$$
\sum_{i=0}^{2} \alpha_i = 0 \text{ und } \sum_{i=0}^{2} i\alpha_i - \sum_{i=0}^{2} \beta_i = 0.
$$

Es gilt

$$
\sum_{i=0}^{2} \alpha_i = -1 + 0 + 1 = 0,
$$
  

$$
\sum_{i=0}^{2} i\alpha_i = 0 \cdot (-1) + 1 \cdot 0 + 2 \cdot 1 = 2
$$
und
$$
\sum_{i=0}^{2} \beta_i = \frac{1}{3} + \frac{4}{3} + \frac{1}{3} = \frac{6}{3} = 2.
$$

Somit ist das Verfahren konsistent.

2. Bestimme Konsistenzordnung:

• 
$$
l = 2
$$
:  
\n
$$
\sum_{i=0}^{2} \alpha_i i^2 = 1 \cdot 2^2 = 4 \text{ und}
$$
\n
$$
2 \sum_{i=0}^{2} \beta_i i^1 = 2 \left( \frac{1}{3} 0 + \frac{4}{3} 1 + \frac{1}{3} 2 \right) = 2 \frac{6}{3} = 4.
$$
\n•  $l = 3$ :  
\n
$$
\sum_{i=0}^{2} \alpha_i i^3 = 1 \cdot 2^3 = 8 \text{ und}
$$
\n
$$
3 \sum_{i=0}^{2} \beta_i i^2 = 3 \left( \frac{1}{3} 0 + \frac{4}{3} 1^2 + \frac{1}{3} 2^2 \right) = 3 \left( \frac{4}{3} + \frac{1}{3} 4 \right) = 8.
$$
\n•  $l = 4$ :  
\n
$$
\sum_{i=0}^{2} \alpha_i i^4 = 1 \cdot 2^4 = 16 \text{ und}
$$
\n
$$
4 \sum_{i=0}^{2} \beta_i i^3 = 4 \left( \frac{4}{3} + \frac{1}{3} 2^3 \right) = 4 \left( \frac{4}{3} + \frac{8}{3} \right) = 16.
$$
\n•  $l = 5$ :  
\n
$$
\sum_{i=0}^{2} \alpha_i i^5 = 1 \cdot 2^5 = 32, \text{ aber}
$$
\n
$$
5 \sum_{i=0}^{2} \beta_i i^4 = 5 \left( \frac{4}{3} + \frac{1}{3} 2^4 \right) = 5 \left( \frac{4}{3} + \frac{16}{3} \right) = 5 \frac{20}{3} = \frac{100}{3}.
$$

Somit hat das Verfahren die Konsistenzordnung  $p = 4$ .

3. Prüfe Stabilität: :

Die Nullstellen des charakteristischen Polynoms

$$
\rho(z) = z^2 - 1 = 0 \iff (z - 1)(z + 1) = 0
$$

sind  $z_1 = 1$  und  $z_2 = -1$ . Da  $|z_1| = 1$ ,  $|z_2| = 1$  und beide Nullstellen einfache Nullstellen sind, ist das Verfahren stabil und damit auch konvergent.

b) Anwenden des Verfahrens auf die Differentialgleichung  $y' = -y$  liefert

$$
f_{j+2} = -y_{j+2}, f_{j+1} = -y_{j+1}, f_j = -y_j
$$

und damit

$$
y_{j+2} - y_j = \frac{h}{3}(f_{j+2} + 4f_{j+1} + f_j)
$$
  
\n
$$
\iff y_{j+2} - y_j = -\frac{h}{3}(y_{j+2} + 4y_{j+1} + y_j)
$$
  
\n
$$
\iff y_{j+2} - y_j + \frac{h}{3}(y_{j+2} + 4y_{j+1} + y_j) = 0
$$
  
\n
$$
\iff \left(\frac{h}{3} + 1\right)y_{j+2} + \frac{4h}{3}y_{j+1} + \left(\frac{h}{3} - 1\right)y_j = 0.
$$
\n(1)

Das charakteristische Polynom dieser Differenzengleichung lautet

$$
\rho(z) = \left(\frac{h}{3} + 1\right)z^2 + \frac{4h}{3}z + \left(\frac{h}{3} - 1\right).
$$

Bestimmung der Nullstellen des charakteristischen Polynoms:

$$
\rho(z) = \left(\frac{h}{3} + 1\right) z^2 + \frac{4h}{3} z + \left(\frac{h}{3} - 1\right) = 0
$$
  

$$
\iff z^2 + \frac{4h}{3} \frac{3}{(h+3)} z + \frac{h-3}{3} \frac{3}{h+3} = 0
$$
  

$$
\iff z^2 + \frac{4h}{h+3} z + \frac{h-3}{h+3} = 0
$$
  

$$
\iff \left(z + \frac{2h}{h+3}\right)^2 + \frac{h-3}{h+3} - \frac{4h^2}{(h+3)^2} = 0
$$
  

$$
\iff \left(z + \frac{2h}{h+3}\right)^2 = \frac{4h^2}{(h+3)^2} - \frac{h-3}{h+3}
$$
  

$$
= \pm \sqrt{\frac{4h^2 - (h-3)(h+3)}{(h+3)^2}} - \frac{2h}{h+3}
$$
  

$$
= \pm \sqrt{\frac{4h^2 - (h-3)(h+3)}{(h+3)^2}} - \frac{2h}{h+3}
$$
  

$$
= \pm \sqrt{\frac{3h^2 + 9}{(h+3)^2}} - \frac{2h}{h+3}
$$
  

$$
= \pm \sqrt{\frac{3h^2 + 9}{(h+3)^2}} - \frac{2h}{h+3}
$$
  

$$
= -\frac{2h}{h+3} \pm \sqrt{\frac{3h^2 + 9}{(h+3)^2}}
$$
  

$$
= \frac{-2h \pm \sqrt{3h^2 + 9}}{h+3}.
$$

Mit Satz 1 c) folgt, dass die allgemeine Lösung der Differenzengleichung (1) lautet:

$$
y_j = c_1(h) z_1^j + c_2(h) z_2^j.
$$

Mit der Anfangsbedingung  $y(0) = 1$  folgt

$$
y(0) = y_0 = c_1 z_1^0 + c_2 z_2^0 \stackrel{!}{=} 1 \iff c_1 + c_2 = 1.
$$
 (2)

Macht man nun einen Schritt mit dem expliziten Euler Verfahren so gilt

$$
y_1 = y_0 + h f(t_0, y_0) = y_0 + h \cdot (-y_0) = 1 - h
$$

und damit

$$
y_1 = (1 - h) = c_1 z_1 + c_2 z_2.
$$

Einsetzen der beiden Anfangsbedingungen ineinander liefert

$$
c_1z_1 + (1 - c_1)z_2 = 1 - h \iff c_1 = \frac{1 - h - z_2}{z_1 - z_2}.
$$

Zusammen mit den Nullstellen des charakteristischen Polynoms folgt

$$
c_1 = c_1(h) = \frac{(1-h) - \frac{-2h - \sqrt{3h^2 + 9}}{h+3}}{\frac{-2h + \sqrt{3h^2 + 9}}{h+3} - \frac{-2h - \sqrt{3h^2 + 9}}{h+3}}
$$
  
= 
$$
\frac{(h+3)(1-h) - (-2h - \sqrt{3h^2 + 9})}{-2h + \sqrt{3h^2 + 9} - (-2h - \sqrt{3h^2 + 9})}
$$
  
= 
$$
\frac{(h+3)(1-h) + 2h + \sqrt{3h^2 + 9}}{2\sqrt{3h^2 + 9}}
$$
  
= 
$$
\frac{(h+3)(1-h) + 2h}{2\sqrt{3h^2 + 9}} + \frac{1}{2}
$$
  
= 
$$
\frac{3-h^2}{2\sqrt{3h^2 + 9}} + \frac{1}{2}.
$$

Wegen (2) folgt

$$
c_2 = c_2(h) = 1 - c_1 = \frac{h^2 - 3}{2\sqrt{3h^2 + 9}} + \frac{1}{2}.
$$

Für die allgemeine Lösung der Differenzengleichung (1) ergibt sich also:

$$
y_j = c_1(h) z_1^j + c_2(h) z_2^j
$$
  
=  $\left(\frac{3 - h^2}{2\sqrt{3h^2 + 9}} + \frac{1}{2}\right) \left(\frac{-2h + \sqrt{3h^2 + 9}}{h + 3}\right)^j + \left(\frac{h^2 - 3}{2\sqrt{3h^2 + 9}} + \frac{1}{2}\right) \left(\frac{-2h - \sqrt{3h^2 + 9}}{h + 3}\right)^j$ .

c) Nach Aufgabenteil b) gilt:

$$
y_j = \underbrace{\left(\frac{3-h^2}{2\sqrt{3h^2-9}}+\frac{1}{2}\right)}_{=c_1(h)} \underbrace{\left(\frac{-2h+\sqrt{3h^2+9}}{h+3}\right)^j}_{=:\lambda_1(h)^j} + \underbrace{\left(\frac{h^2-3}{2\sqrt{3h^2-9}}+\frac{1}{2}\right)}_{=c_2(h)} \underbrace{\left(\frac{-2h-\sqrt{3h^2+9}}{h+3}\right)^j}_{=:\lambda_2(h)^j}
$$

und damit

$$
\lambda_1(h) = \frac{-2h + \sqrt{3h^2 + 9}}{h + 3}
$$
\n
$$
\lambda_1(h)|_{h=0} = \frac{0 + 3}{3} = 1
$$
\n
$$
\lambda'_1(h) = \left(\frac{-2h + \sqrt{3h^2 + 9}}{h + 3}\right)' = \frac{-2(h + 3) + 2h}{(h + 3)^2} + \frac{\frac{1}{2}(3h^2 + 9)^{-1/2}6h(h + 3) - \sqrt{3h^2 + 9}}{(h + 3)^2}
$$
\n
$$
= \frac{-6 + \frac{1}{2}(3h^2 + 9)^{-1/2}6h(h + 3) - \sqrt{3h^2 + 9}}{(h + 3)^2}
$$
\n
$$
= \frac{-6\sqrt{3h^2 + 9} + 3h(h + 3) - 3h^2 - 9}{(h + 3)^2\sqrt{3h^2 + 9}}
$$
\n
$$
= \frac{-6\sqrt{3h^2 + 9} + 9h - 9}{(h + 3)^2\sqrt{3h^2 + 9}}
$$
\n
$$
\lambda'_1(h)|_{h=0} = \frac{-18 - 9}{9 \cdot 3} = -1
$$

Somit liefert die Taylor-Entwicklung von $\lambda_1$ nach  $h$ an der Stelle $h=0$ 

$$
\lambda_1(h) = \lambda_1(h)|_{h=0} + h\lambda'_1(h)|_{h=0} + O(h^2) = 1 - h + O(h^2).
$$

Analog gilt

$$
\lambda_2(h) = \frac{-2h - \sqrt{3h^2 + 9}}{h + 3}
$$
  
\n
$$
\lambda_2(h)|_{h=0} = \frac{-3}{3} = -1
$$
  
\n
$$
\lambda'_2(h) = \frac{(3 + h)(-2 - \frac{1}{2}(3h^2 + 9)^{-1/2}6h) - (-2h - \sqrt{3h^2 + 9})}{(3 + h)^2}
$$
  
\n
$$
\lambda'_2(h)|_{h=0} = \frac{-6 + 3}{9} = -\frac{1}{3}
$$

und mit der Taylor-Entwicklung von $\lambda_2$ nach  $h$ an der Stelle $h=0$ 

$$
\lambda_2(h) = \lambda_2(h)|_{h=0} + h\lambda_2'(h)|_{h=0} + O(h^2) = -1 - \frac{1}{3}h + O(h^2) = -(1 + \frac{1}{3}h) + O(h^2).
$$

Und weiter gilt

$$
c_1(h) = \frac{3 - h^2}{2\sqrt{3h^2 - 9}} + \frac{1}{2}
$$
  
\n
$$
c_1(h)|_{h=0} = \frac{3}{2 \cdot 3} + \frac{1}{2} = 1
$$
  
\n
$$
c'_1(h) = \frac{-2h(2\sqrt{3h^2 - 9}) - (3 - h^2)(3h^2 - 9)^{-1/2}6h}{4(3h^2 - 9)}
$$
  
\n
$$
c'_1(h)|_{h=0} = 0
$$
  
\n
$$
c_2(h) = 1 - c_1(h)
$$
  
\n
$$
c_2(h)|_{h=0} = 1 - 1 = 0
$$
  
\n
$$
c'_2(h) = -c'_1(h)
$$
  
\n
$$
c'_2(h) = 0,
$$

d.h. wir erhalten mit Taylor-Entwicklung

$$
c_1(h) = c_1(h)|_{h=0} + hc'_1(h)|_{h=0} + O(h^2) = 1 + O(h^2)
$$
  

$$
c_2(h) = c_2(h)|_{h=0} + hc'_2(h)|_{h=0} + O(h^2) = O(h^2).
$$

$$
\textbf{Augabe 16}\text{ } (Programmier aufgabe, Inhärente Instabilität\textbf{ }
$$

Lösen Sie das Anfangswertproblem

$$
y' = 10\left(y - \frac{x^2}{x^2 + 1}\right) + \frac{2x}{(x^2 + 1)^2}, \quad y(0) = 0
$$

mit

- a) dem Trapezregel-Verfahren,
- b) dem impliziten Runge-Kutta-Verfahren aus Aufgabe 9 c) und
- c) dem Adams-Bashforth-Verfahren (Verwenden Sie für die Startwerte das klassische RK4, siehe Aufgabe 8).

 $\alpha(t)$  (8 Punkte)

Verwenden Sie für jedes Verfahren 1000 Schritte. Zeichnen Sie alle Lösungen gemeinsam mit der exakten Lösung  $y(x) = \frac{x^2}{1+x^2}$  für  $x \in [0,3]$  in eine gemeinsame Grafik. Verwenden Sie ylim([-1.5,1.5]);.

Lösung

```
1 \mid \% Angewandte Numerik 2, WS 2013/2014
 2 \mid \mathcal{C} Blatt 7, Aufgabe 16: Inhaerente Instabilitaet
 3 \frac{1}{6}4 \frac{8}{6} Loesungsvorschlag
 5 %
6 % Hauptprogramm
7
8 clear all;
9 close all;
10
11 \mid % Initialisierungen
12
13 % Art der Berechnung der Startwerte des Adams–Bashforth–Verfahrens
14 \frac{1}{2} art = 1; % Startwerte exakt berechnen ueber y exakt (.)
15 art = 2; % Startwerte mit klassischem Runge–Kutta–Verfahren 4. Ordnung ber.
16\,|\,\% art = 3; \% Startwerte mit dem expliziten Eulerverfahren berechnen
17
18 f = \mathcal{Q}(x, y) 10∗(y-x.^2./(x.^2+1))+2∗x./(1+x.^2).^2; % Differentialgleichung
19 \mid y0 = 0; \% An fan gswert
20
21 \t10 = 0; \% Zeitintervall22 \text{ thN} = 3;
23
24 \mid N = 1000;25
26 | y exakt = \mathcal{Q}(x) x . \hat{Z}./ (1+x . \hat{Z}); \% exakte Loesung
27
28 %% Naeherungs-Loesungen mit 3 verschiedenen Verfahren
29
30 [ yT, tT]= trapez r egel V e r f a h r en (f, t0, y0, tN, N, 1e-10);31 | [yR, tR]= rung e kutta Implicit (f, t0, y0, tN, N, 5);
32 [yA, tA]= adamsBashforthVerfahren (f, t0, y0, tN, N, art, y_exakt);
33
34 \mid \% \% \text{ Plot}35
36 \mid \text{tplot} = \text{linspace}(\text{t0}, \text{tN}, 1000);37 \vert \text{plot} ( t p l o t , y exakt ( t p l o t ), ' r ' );
38 hold on
39 \vert \text{plot}(\text{tT}, \text{yT}, \text{'b'}, \text{tA}, \text{yA}, \text{'m:'}, \text{tR}, \text{yR}, \text{'c}\text{--'})40
41 | title ( 'Inh%orente_Instabilit%ot : 
verschiedene 
verfahren ', 'Fontsize', 14)
42 | legend ( ' exakte L'sung ', ' Trapez regel – Verfahren ', ...
43 | 'Adams-Bashforth-Verfahren', 'Implizites_Runge-Kutta-Verfahren')
44 \vert x label ('t')
45 \vert y label (' y ')
46 \vert \text{vlim} ([-1.5, 1.5])
```
 $1 \mid \%$  Angewandte Numerik 2, WS 2013/2014

 $2 \mid \mathcal{Z}$  Blatt 7, Aufgabe 16: Inhaerente Instabilitaet

```
3 \frac{1}{6}4 \mid \% Loesungsvorschlag
5 \frac{1}{6}6 % T r a p e z r e g el−Ver fahren
7 \frac{9}{6}8 \mid \% \ Input: \qquad f: \qquad Differential gleichung
9 \mid \% ta: Startize it punkt10 \frac{1}{6} ya: Startwert
11 \mid \% te: Endzeitpunkt
12 \mid \% N: Anzahl Gitterpunkte bzw. Zeitschritte
13 |% tol: relative Toleranz fuer Iterationsschleife
14 %
15 \,|\% Output: y: Naeherungswerte zu
16 \frac{1}{6} t: Zeitpunkt17
18
19 \{function [y, t] =trapez r egel V erfahren (f, ta, ya, te, N, tol)20
21 \mid \% \% \; Initialisierungen
22 \mid \text{eps1} = 10^{\degree}(-10); \qquad \qquad \% \text{ Grenze } \text{fuer } Abbr u chkriter i u m23
24 \mid h = (te-ta)/N;25 \mid t = ta : h : te ; % Gitter anlegen
26 | y = zeros(length(ya), N+1); % die zu berechnenden Naeherungswerte
27 \mid y(:,1) = ya; % Startwert speichern
28
29
30 | %% Naeherungswerte berechnen
31 | for k=1:N \% be rechne alle y k: y ( : , 2 ) , \ldots , y ( : , N+1)32 \mid y(:,k+1)=y(:,k)); % Startwert fuer die Iterationsschleife zur
\% Berechnung von y(:,k+1)34 iter = 1;
35 \mid while (1) \% Berechnung von y(:,k+1)36 yalt=y (:, k+1);
37 y (:, k+1) = y (:, k) + (h/2) * (f (t(k), y (:, k)) + f (t(k+1), y (:, k+1)));
38 | \% A b b ruch kriterium der Iterations s chleife
39 if (norm(y(:, k+1)-yalt) \leq max( eps1, norm(yalt)) * tol)40 break;
41 end
42 iter = iter+1;
43 end
44 end
45 end
```
 $1 \mid \%$  Angewandte Numerik 2, WS 2013/2014  $2 \mid \mathcal{Z}$  Blatt 7, Aufgabe 16: Inhaerente Instabilitaet  $3 \frac{1}{6}$  $4 \mid \mathcal{X}$  Loesungsvorschlag  $5 \frac{1}{6}$ 6 % I m p l i z i t e s Runge−Kutta−Ver fahren 7 %  $8 \mid \% \ Input: \qquad f: \qquad$  Differential gleichung  $9 \mid \%$  ta:  $Startize it punkt$  $10 \Big| \%$  ya: Startwert zum Zeitpunkt ta

```
11 \mid \% te: Endzeitpunkt
12 \mid \% N: Anzahl Gitterpunkte bzw. Zeitschritte
13 % M: Anzahl Schritte des Iterationsverfahrens
14 %
15 \mid \% Output: y: Naeherungswerte zu
16 \mid \% t : Zeitpunkt17
18
19 \{function [y, t] =rungekuttaImplicit(f, ta, ya, te, N, M)20 | h=(te-ta)/N;
21 h6=h/6;
22 \mid t = ta : h : te ; \; \mathcal{C} Gitter anlegen
23 | y=zeros (length (ya), N+1);
24 \mid y(:,1) = ya; \; \mathscr{C} Startwert schreiben
25
26 for i = 1:N \mathcal{Z} durchlaufe Gitterpunkte
27 | %setze Startwerte fuer Iterationsverfahren
28 k1=zeros (length (ya), 1);
29 | k2=zeros (length (ya), 1);
30 | %starte Iterationsverfahren
31 for j = 1:M32 | klalt=kl; % alte Werte merken fuer Iteration
33 k 2 \text{alt} = k2;
34 k1=f (t(i), y(:, i) + h6*(k1alt-k2alt));35 k2=f ( t ( i )+h / 2, y ( : , i )+h6 * ( k 1 al t +2* k 2 al t ) );
36 end
37 k3=f ( t ( i )+h, y ( : , i )+h6 * ( k1+5*k2) );
38 y \left(\frac{1}{1+1}\right)=y(\frac{1}{1+1}+h6*(k1+4*k2+k3));39 end
40 \text{ lend}
```

```
1 \mid \% Angewandte Numerik 2, WS 2013/2014
2 \mid \mathcal{C} Blatt 7, Aufgabe 16: Inhaerente Instabilitaet
3 \mid \%4 \mid \mathcal{Z} Loesungsvorschlag
5 \frac{9}{6}6 | % Adams–Bashforth–Verfahren
7 \mid \%8 \mid \% \ Input: \qquad f: \qquad Differentialgleichung9 \mid \% ta: Startize it punkt10 |% ya: erster Startwert zum Zeitpunkt ta
11 \mid \% te: Endzeitpunkt
12 \mid \% N: Anzahl Gitterpunkte bzw. Zeitschritte
13 \mid \% art: Art, wie Startwerte berechnet werden
14 \left| \% \right| art = 1: Startwerte exakt
15 |% art =2: Startwerte mit dem klassischen Runge–Kutta–V. 4. Ordnung
16 \left| \% \right| art = 3: Startwerte mit dem explisiten Euler
17 \mid \% y exakt :
18 % exakte Loesung zur Berechnung der Startwerte falls art==1
19 %
20 \,|\% Output: y: Naeherungswerte zu
21 \mid \% t : Zeitpunkt22
23
```

```
24 \| function [y, t] = \text{adamsBashforthVerfahren}(f, ta, ya, te, N, art, y\_exakt)25
26 \frac{1}{26} Initialisierungen
27
28 | h=(te-ta)/N;
29 \mid t = ta : h : te ; % Gitter an legen
30 \mid y = zeros (length(ya), N+1); % Speicher fuer die Naeherungswerte
31
32
33 | \mathcal{W} Berechnung der ersten 4 Startwerte: f_j(i, j) und y(i, j), j = 1, \ldots, 434
35 \mid \% Startrechnung: fuer j=1 exakte Werte
36 \mid \text{f}_1 = \text{zeros}(\text{length}(y_a), N+1);37 \mid f_1(:,1) = f(ta, ya);38 \mid y(:,1) = ya; \% erster Startwert speichern
39
40 | % Startwerte fuer j = 2, \ldots, 4 berchnen
41 switch art
42 case 1 %exakte Werte als Startwere
43 for j=1:3 %Achtung Indexverschiebung, muss Vektoren bei 1 starten
44 \llbracket \frac{3q}{2q} \right) \llbracket \frac{3q}{2q} \right) \llbracket \frac{3q}{2q} \right) \llbracket \frac{3q}{2q} \right) \llbracket \frac{3q}{2q} \right)45 | y(:, j+1)=y \text{ exact } (t ( j +1 ));46 \vert f j (:, j+1)=f(t(j+1), y(:, j+1));47 end
48 case 2 %Startwerte mit dem klassischen Runge–Kutta–V. 4. Ordnung
49 for j = 1:350 k1 = f(t(j),y(:,j));
51 k2 = f(t(j)+h/2,y(:,j) + h/2*k1);
52 k3 = f(t(j)+h/2,y(:,j) + h/2*k2);
53 | k4 = f (t (j+1), y(:, j) + h*k3);54 | y(:, j+1) = y(:, j) + h*(k1 + 2*k2 + 2*k3 + k4)/6;55 \left\{\n\begin{array}{l}\n\text{if } ( \cdot \text{ } , \text{i} +1) = \text{f } (\text{t } (\text{i } +1) , \text{y } (\cdot \text{ } , \text{i } +1));\n\end{array}\n\right.56 end
57 case 3 %Startwerte mit dem expliziten Euler
58 for j = 1:359 \mid y(:,j+1) = y(:,j) + h*fj(:,j); % explisiter Euler
60 \Big| f j (:, j+1)=f(t(j+1), y(:, j+1));61 end
62 otherwise
63 error ( 'Fuer den Parameter surveit " sibt ses nurs die Moeglichkeiten 1-3.');
64 end
65
66 %% Das e i g e n t l i c h e Adams−B a s h f o r t h−Ver fahren
67
68 \text{for } i = 4:N69 \mid y(:,j+1) = y(:,j)+(h/24)*(55*fj(:,j)-59*fj(:,j-1)+37*fj(:,j-2)-9*fj(:,j-3));70 fj(i, j+1) = f(t(j+1), y(i, j+1));71 end
```
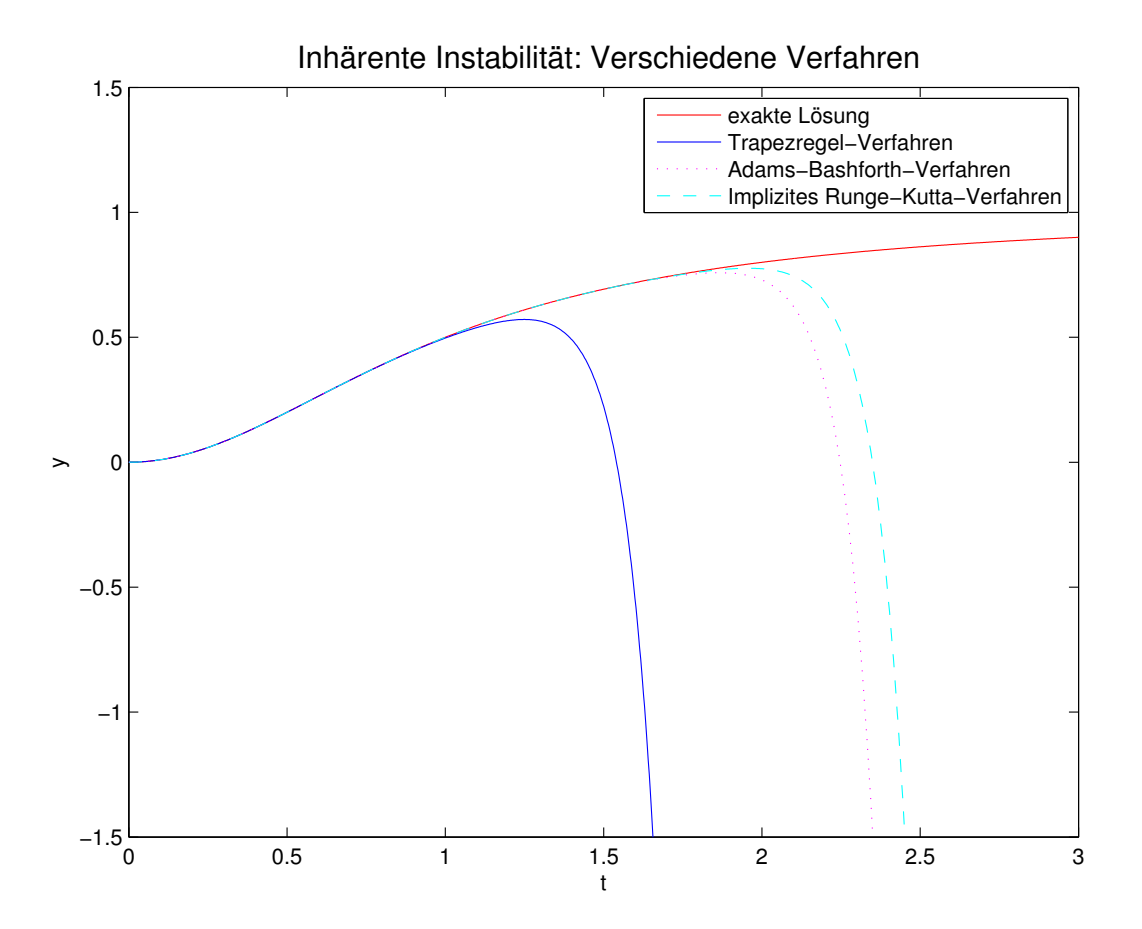

Abbildung 1: Verschiedene Verfahren bei inhärenter Instabilität